# Corso di Excel Base in aula virtuale

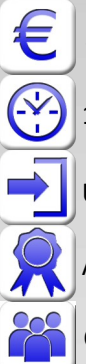

**Co** 

200,00 € (tasse incluse) per partecipante

10 ore in sessioni online da circa due ore collegati al docente con Teams o Zoom

Uso del computer (PC con Windows) a livello base

Attestato "ABC Corsi" di partecipazione al corso

Corso con un minimo di due iscritti e un massimo di 10 partecipanti

# Impara da zero a usare Excel per le tue esigenze di lavoro

Nel corso si impara a usare Excel, per diventare un esperto delle sue funzionalità per il lavoro di tutti i giorni con calcoli ed elenchi, e per produrre tabelle e grafici partendo da zero. Oltre alle basi su come organizzare i dati nel foglio elettronico e organizzare, filtrare, ordinare i dati, si apprende come assegnare un formato gradevole e leggibile, controllando la stampa con precisione, e come inserire calcoli anche avanzati (non solo somme e sottrazioni). Infine si accenna a come trattare dati importati, analizzarli tramite le famigerate "tabelle Pivot", collaborare online. Il corso parte da zero e permette di diventare subito veloci ed efficienti, e organizzare in modo razionale i dati per ottenere i risultati con gli strumenti eccezionali che Excel offre. Il corso è aggiornato alle ultime versioni di Excel (365) ma è valido anche per versioni precedenti.

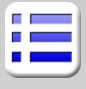

#### **Nozioni preliminari**

Fogli elettronici, database, altri software Formati tipici dei file: xls, xlsx

Importazione di csv e pdf, modelli di Excel I file con macro o scaricati e i pericoli connessi

#### **L'interfaccia di Excel**

Barra multifunzione e barra della formula Celle, righe, colonne

Selezione con mouse e selezioni multiple Tasti speciali della tastiera per la selezione Riempimento veloce delle celle, serie e smart tag Spostamento e copia di celle e fogli Elenco dei fogli, schede e loro gestione

Immissione dati e impostazione formati su più fogli **Digitazione** 

Principi generali sui tipi di dati Inserimento e modifica di testi, numeri, date, orari Inserimento forzato di testi, "a capo" manuale

#### **Visualizzazione**

Zoom, e visualizzazione normale Visualizzazione interruzioni di pagina e altre Blocco di righe e colonne a video

#### **Formati delle celle**

Allineamento, rotazione, testo a capo Colori, bordi e sfondo Formati numerici e data, valuta, percentuale Accenni a formati personalizzati Formattare come tabella e gestire le tabelle.

## **Formule**

Inserimento di formule semplici, regole generali Operatori algebrici per i numeri, parentesi Operatori per testi e confronti Sommatorie, medie e conteggi, percentuali

#### **Gestione delle formule**

Errori nell'applicazione delle formule Copia di una formula Utilizzo di indirizzi assoluti, relativi e misti Le tabelle nei calcoli

#### **Le funzioni del foglio elettronico**

Calcoli con le funzioni di arrotondamento Accenni a varie funzioni utili per i numeri Calcoli sui testi per estrarre caratteri o concatenare La funzione SE, accenni a altre funz. condizionali Accenni a funzioni avanzate Accenni a a formule espanse.

#### **I grafici di Excel**

Creazione guidata di un grafico Panoramica sulle tipologie di grafico e scelta Impostare titoli ed etichette Personalizzazione base di un grafico

# **Elenchi**

Filtrare un elenco Ordinamenti automatici e personalizzati Vantaggi delle tabelle, formattare come tabella

#### **Approfondimenti**

Le funzioni CERCA.VERT e CERCA.X Uso base e scopo delle tabelle Pivot Filtro su tabelle Pivot, aggiorna, modifica della fonte.

## **Stampa e pubblicazione**

Impaginazione e stampa del contenuto del foglio Stampa di più fogli Esportazione di PDF Uso di Office online Condivisione su OneDrive